#### **SERVICES**

- Wi-Fi connection and Internet access
- $\triangleright$  Printing and photocopier services:
	- Provide your own paper for printing
	- Provide your own drive for saving documents
	- Photocopy- \$.20 per page
- $\triangleright$  Circulation Desk [borrowing and returning materials]
- $\triangleright$  Library Instruction [by request]
- Inter Library Loan
- $\triangleright$  Reference Desk [research assistance]

#### **HOURS OF OPERATION**

#### **FIRST FLOOR**

ł

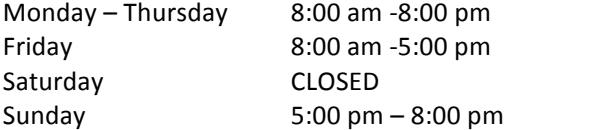

**MITC** (Media Instructional Technology Center)

Monday-Friday 8:00 am -5:00 pm

#### **SECOND FLOOR**

Monday – Friday  $8:00$  am-5:00 pm

## **BORROWING**

### **Loan Periods**

General materials ........... 2 weeks Curriculum Resources.....2 weeks Paperbacks .....................2 weeks MITC (regular).................7 days Library books are subject to recall by other patrons.

## **In-House Use Only**

Pacific/Archives Reference Reserves Vertical files Journals/magazines/newspapers

#### **Overdue Fines**

Books..............................\$.10/day MITC ...............................\$.50/day Replacement and processing fees will apply when an item is not returned.

Borrowing Limit ..............5 books

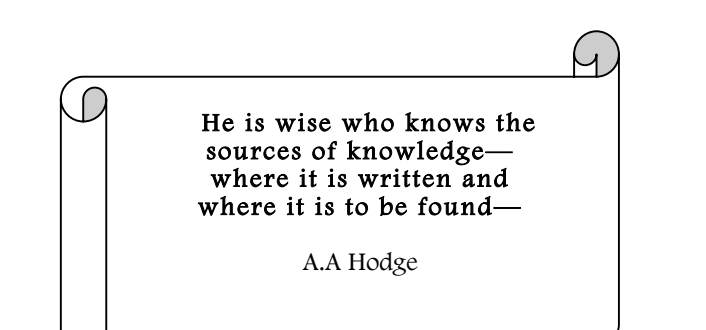

# **LEARNING RESOURCES CENTER COLLEGE OF MICRONESIA**

## **INFORMATION**

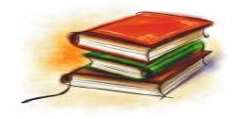

# *COLLECTIONS AND SERVICES*

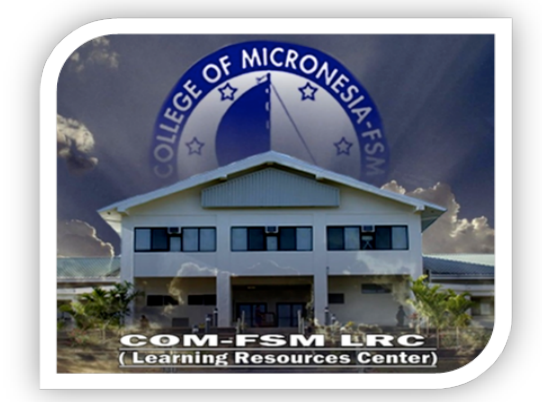

P.O Box 159 Palikir, Pohnpei State Federated States of Micronesia 96941

Phone: (691) 320-2480/2481/2482 Fax: (691) 3202479 Email: comfsmlib@comfsm.fm Website: http://www.comfsm.fm/?q=lrc

# Web Research: Tips and Tricks for Expert Searching

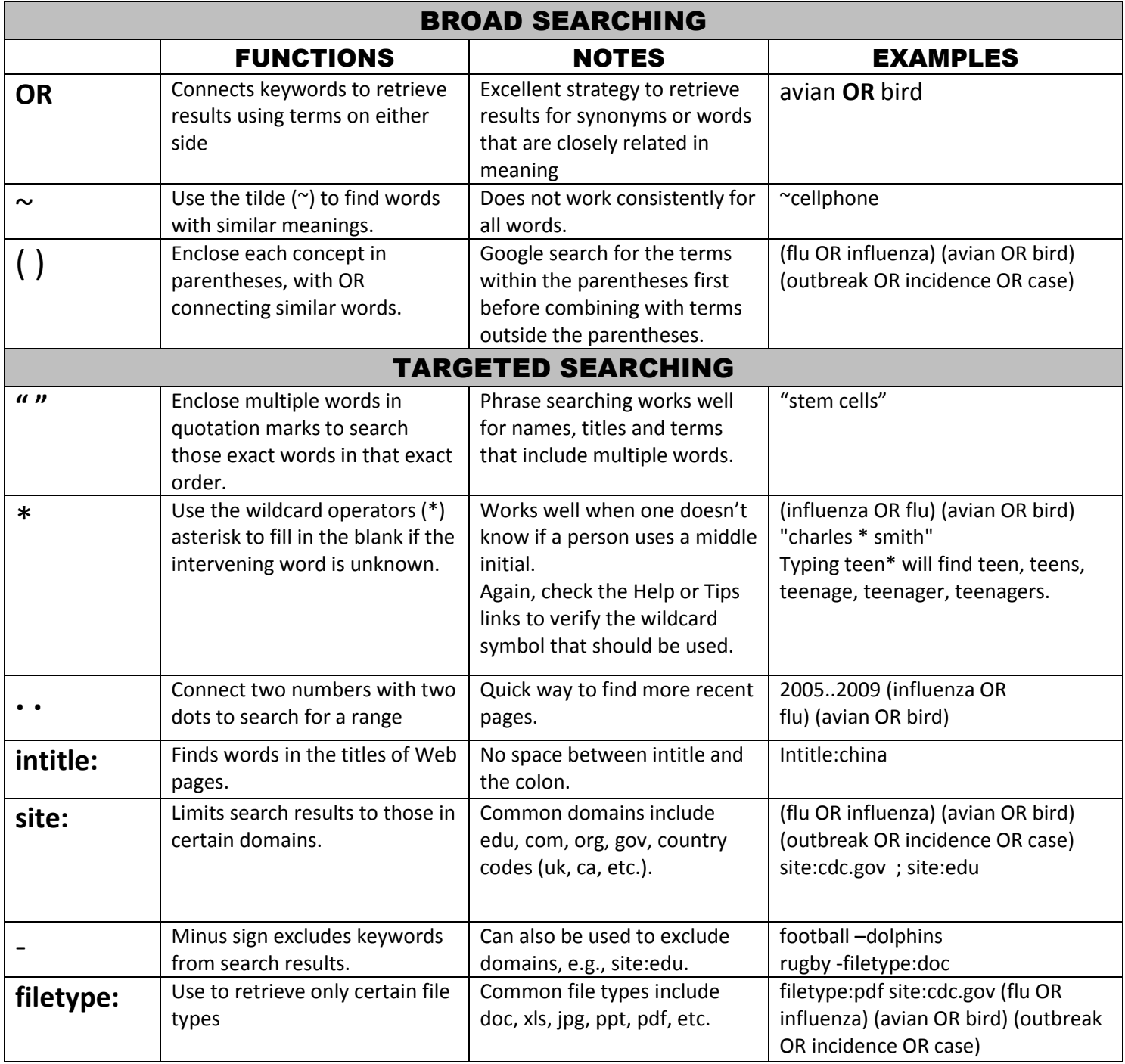